## **Lettertype van het pictoblad veranderen**

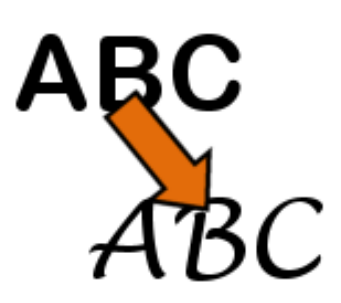

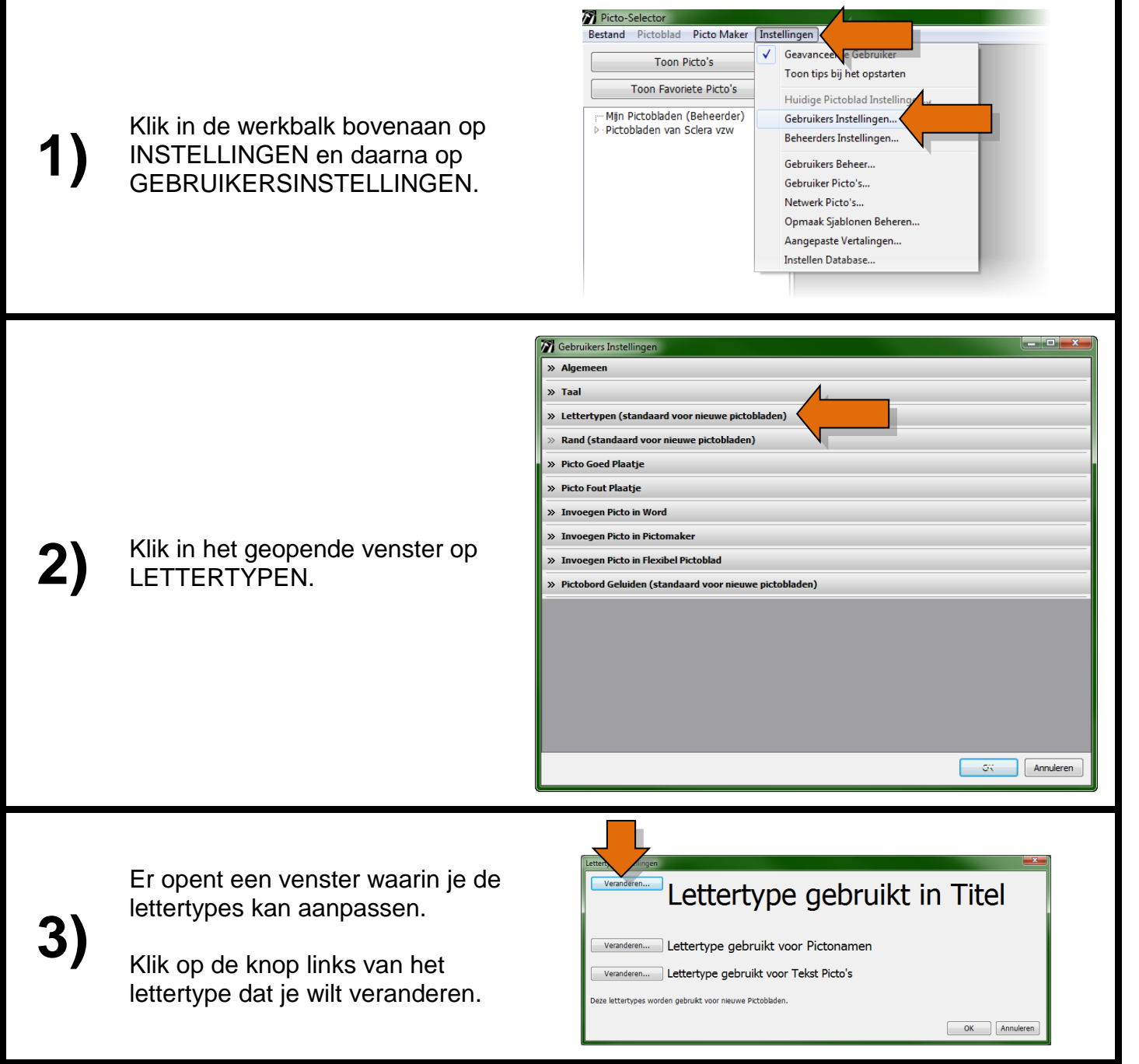

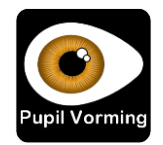

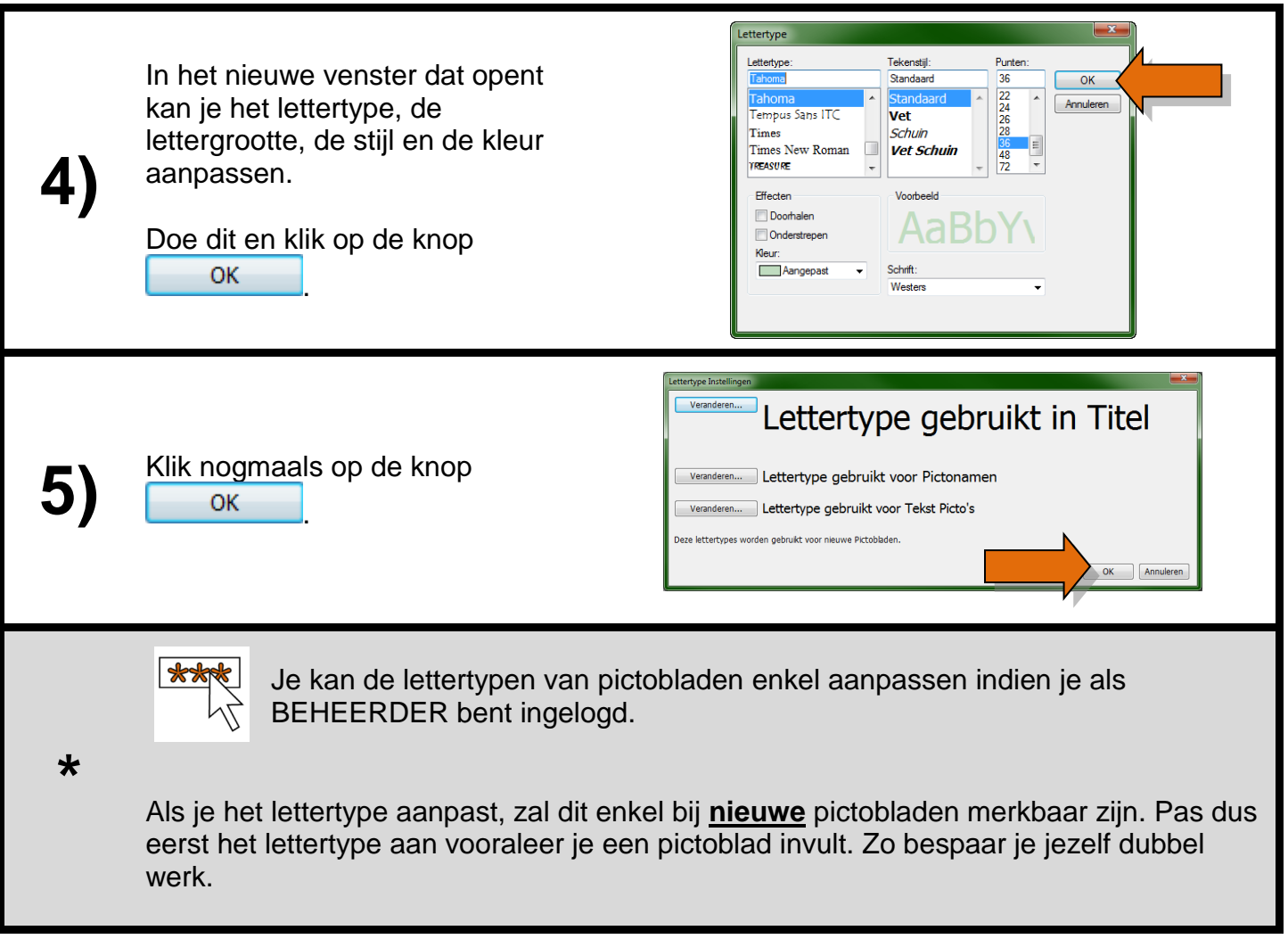

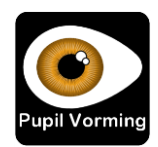